### **Java: Primitive Data Types, Variables and Constants**

#### **Introduction**

A *primitive data type* is a data type provided as a basic building block by a programming language. It is predefined by the programming language and is named by a reserved keyword or keywords. In Java, primitive data types are used to define *variables* and *constants*. A variable's or constant's data type indicates what sort of value it represents, such as whether it is an integer, a floating-point number or a character, and determines the values it may contain and the operations that may be performed on it.

In Java primitive data types can be used to represent data as *characters*, *integers*, *floating-point numbers* and *boolean values*, which are represented by data types as follows:

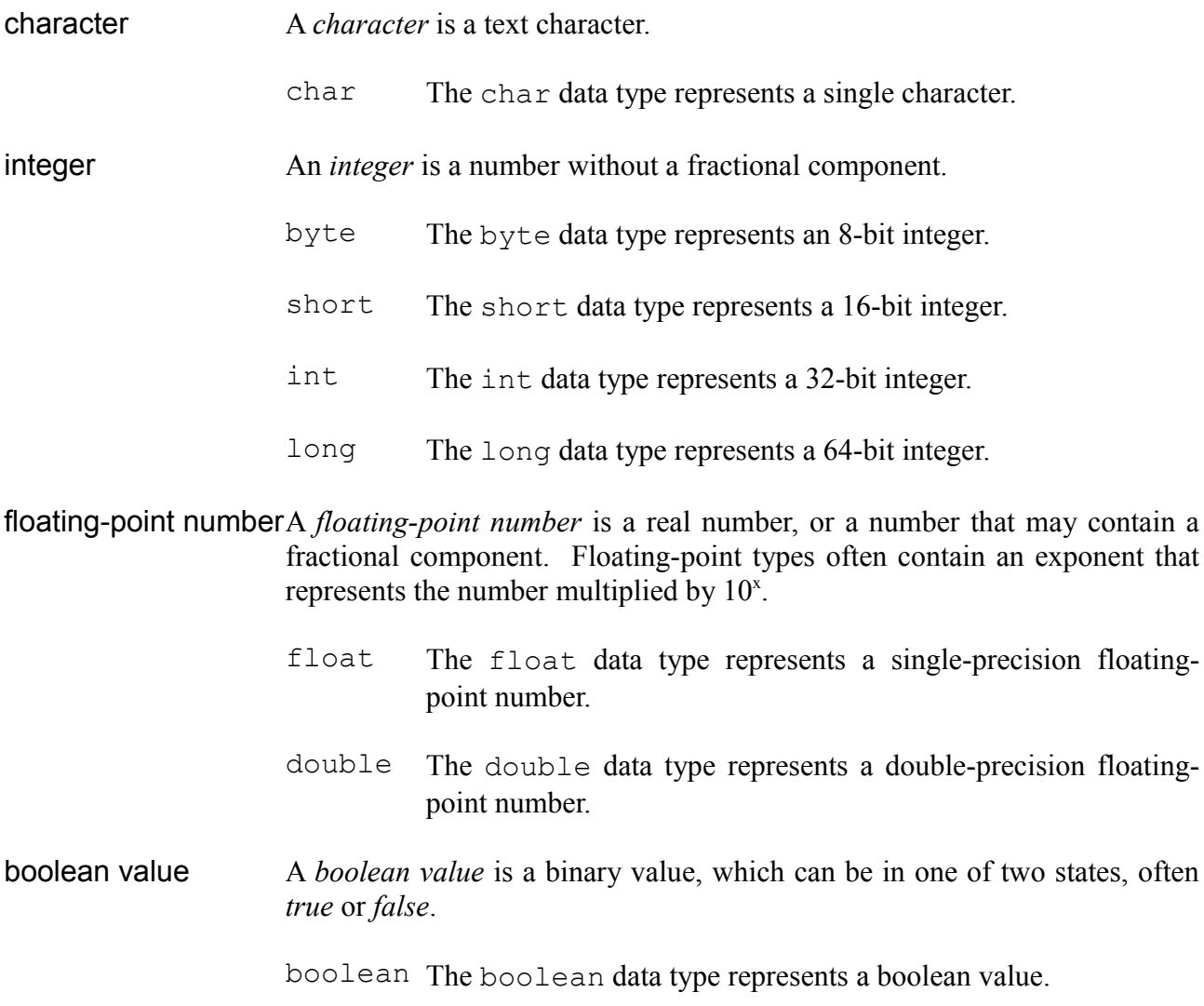

This article demonstrates declaration and use of each primitive data type provided by the Java programming language.

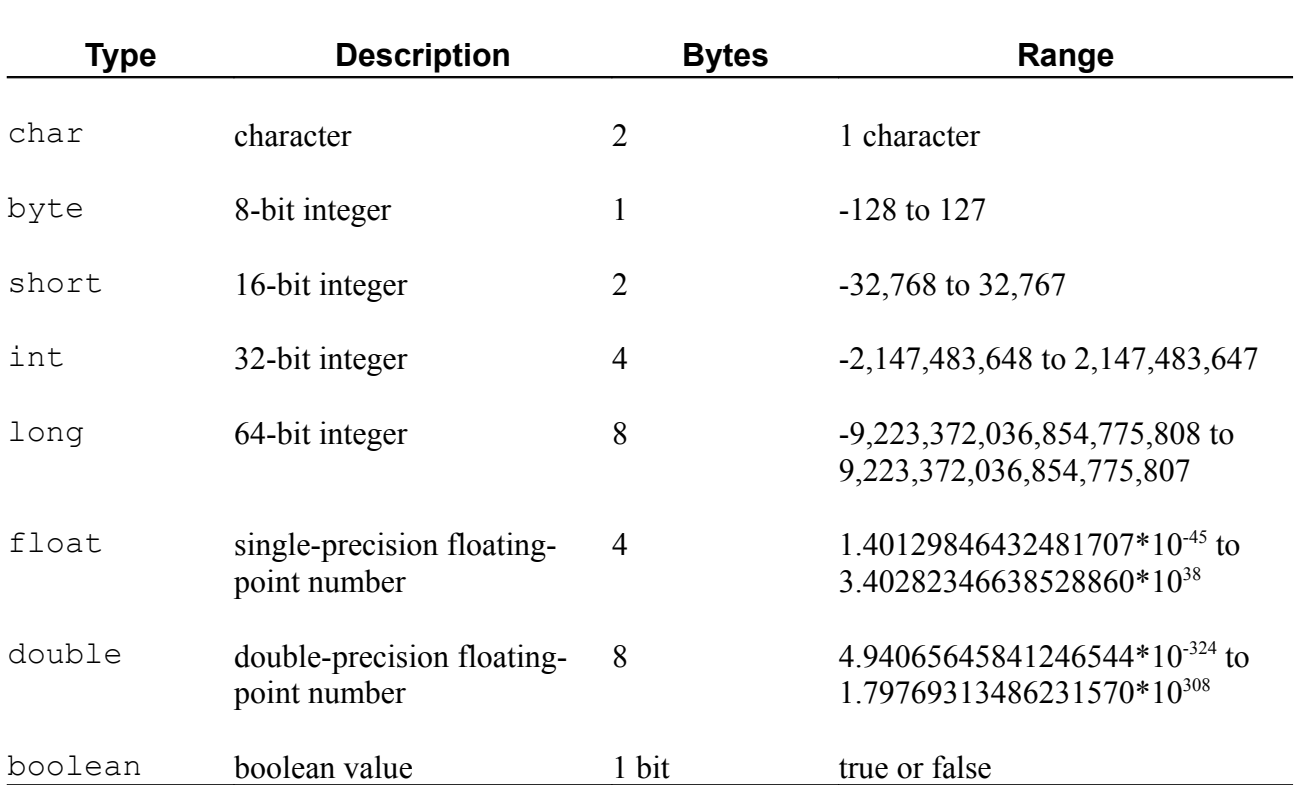

The primitive data types available in Java are as follows:

The Java programming language is *strongly-typed*, which means that all variables and constants must first be declared before they can be used.

This article demonstrates declaration and use of constants and variables of each primitive data type provided by the Java programming language.

# **Concepts**

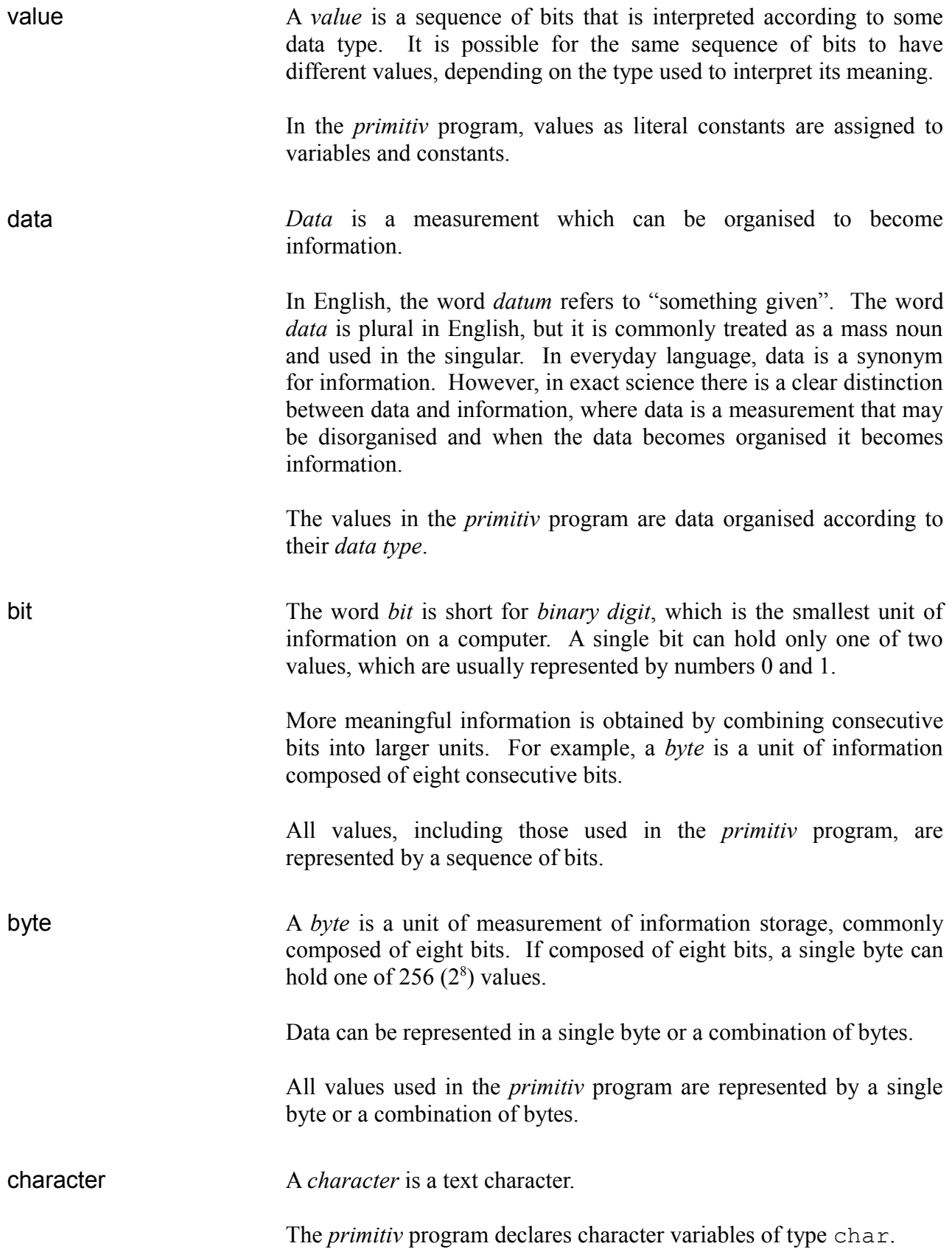

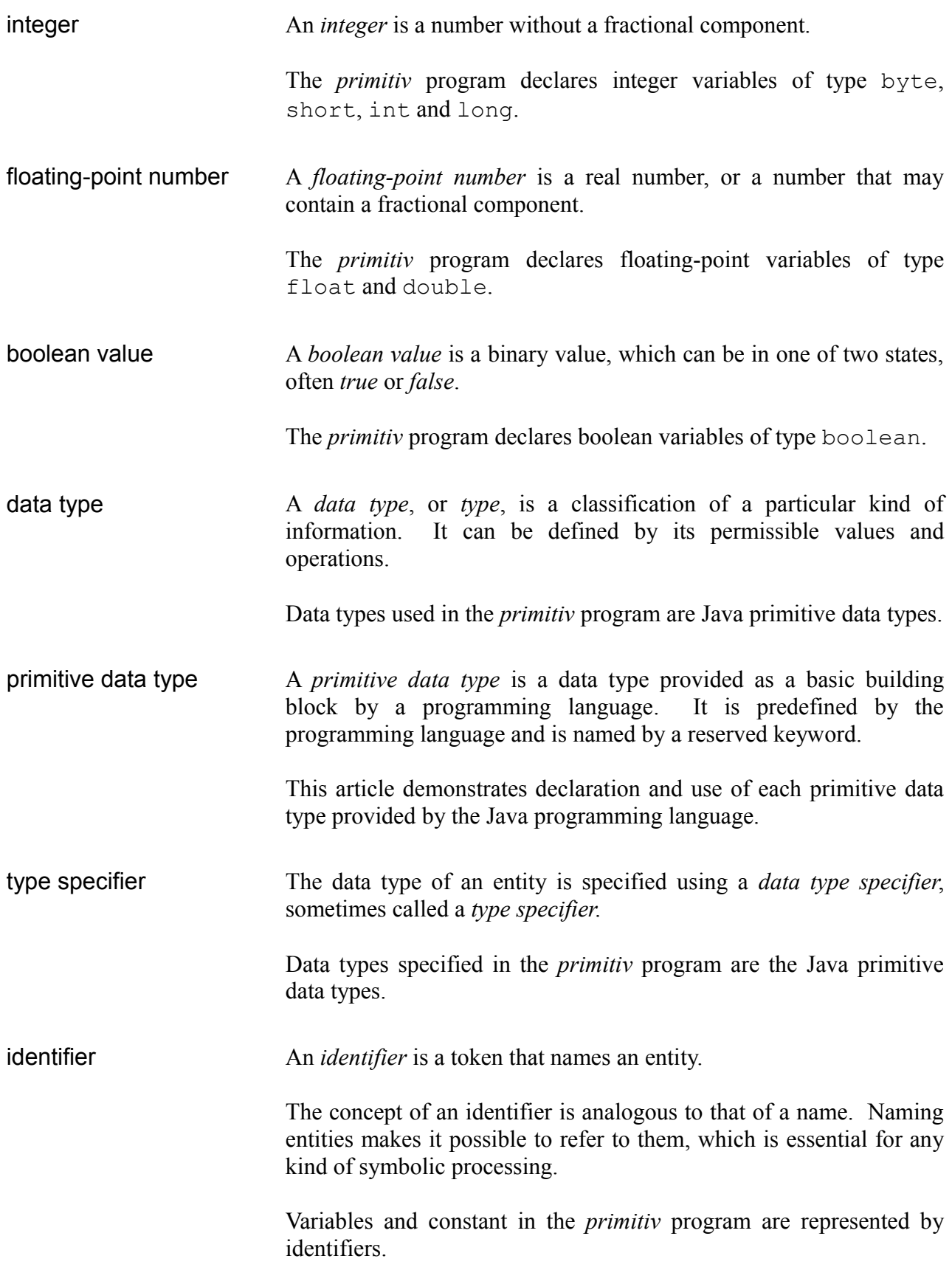

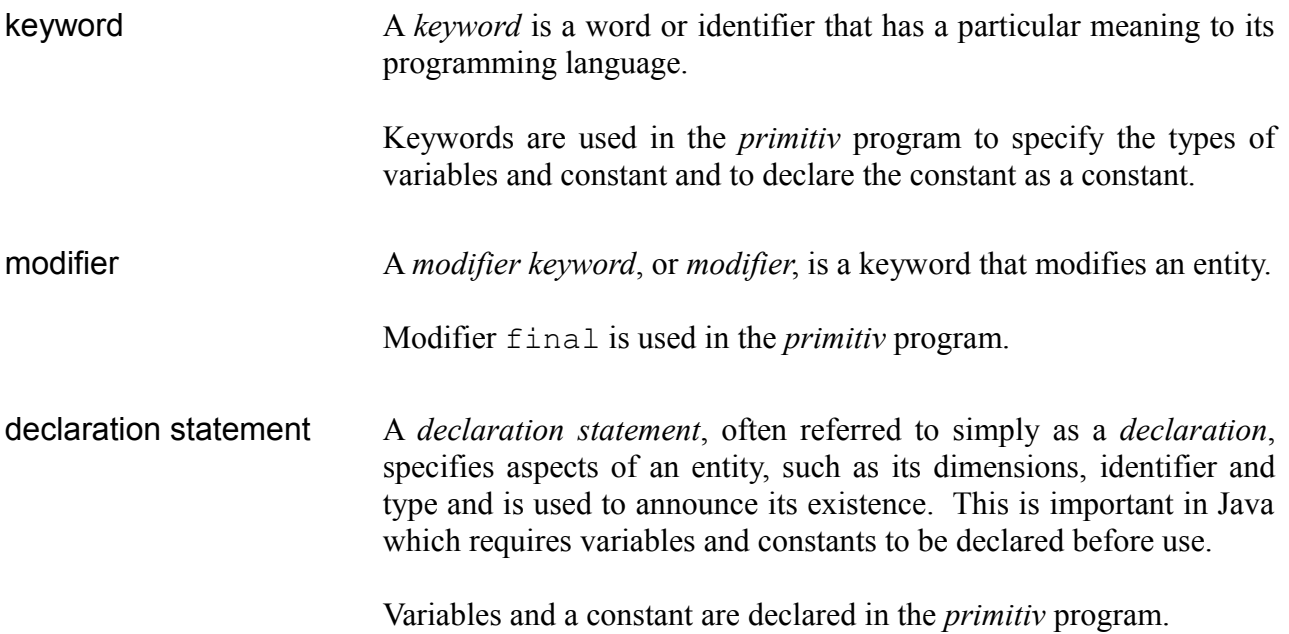

Primitive data types are used in *variables* and *constants*. Java has two kinds of constants: *symbolic constants* and *literal constants*.

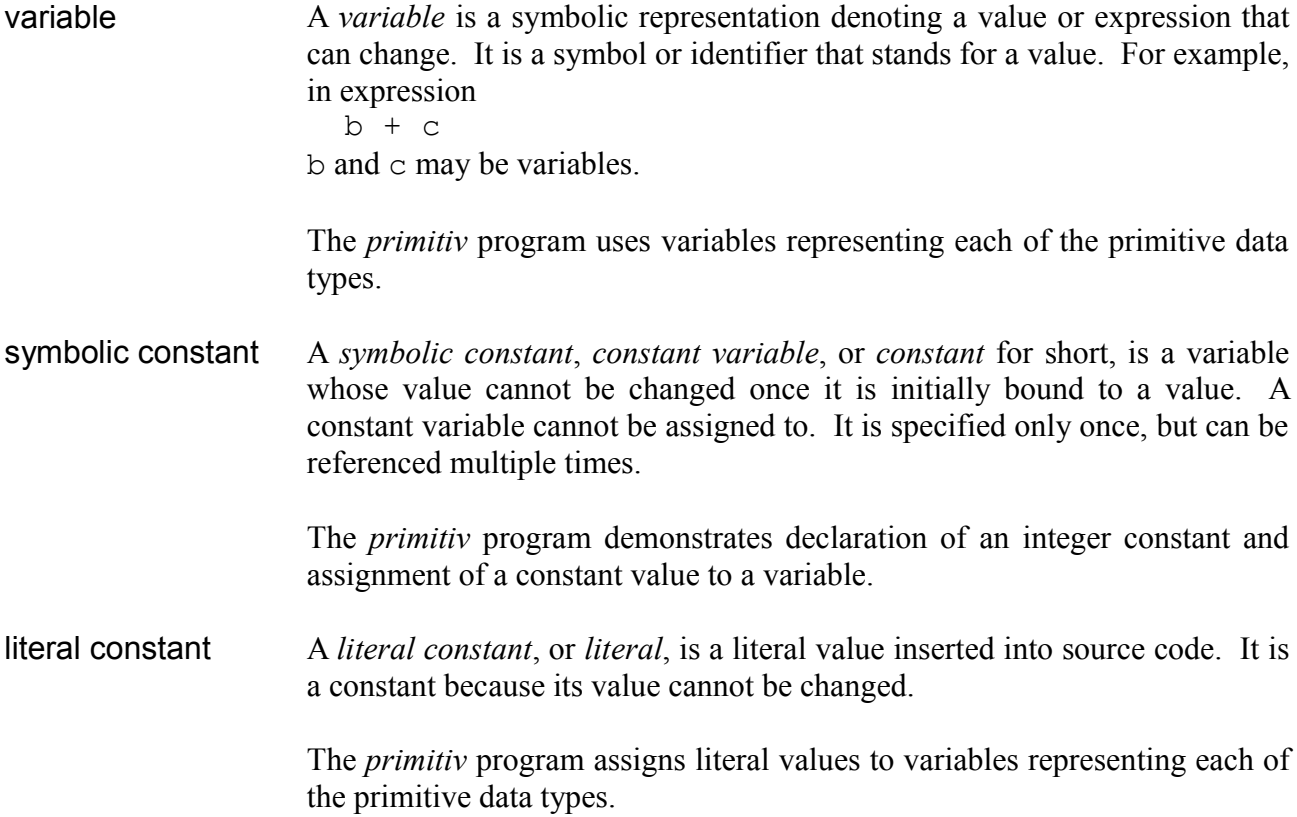

A *literal constant* literally declares its value, which is directly inserted into the source code of a program. The following kinds of data can be represented by a literal:

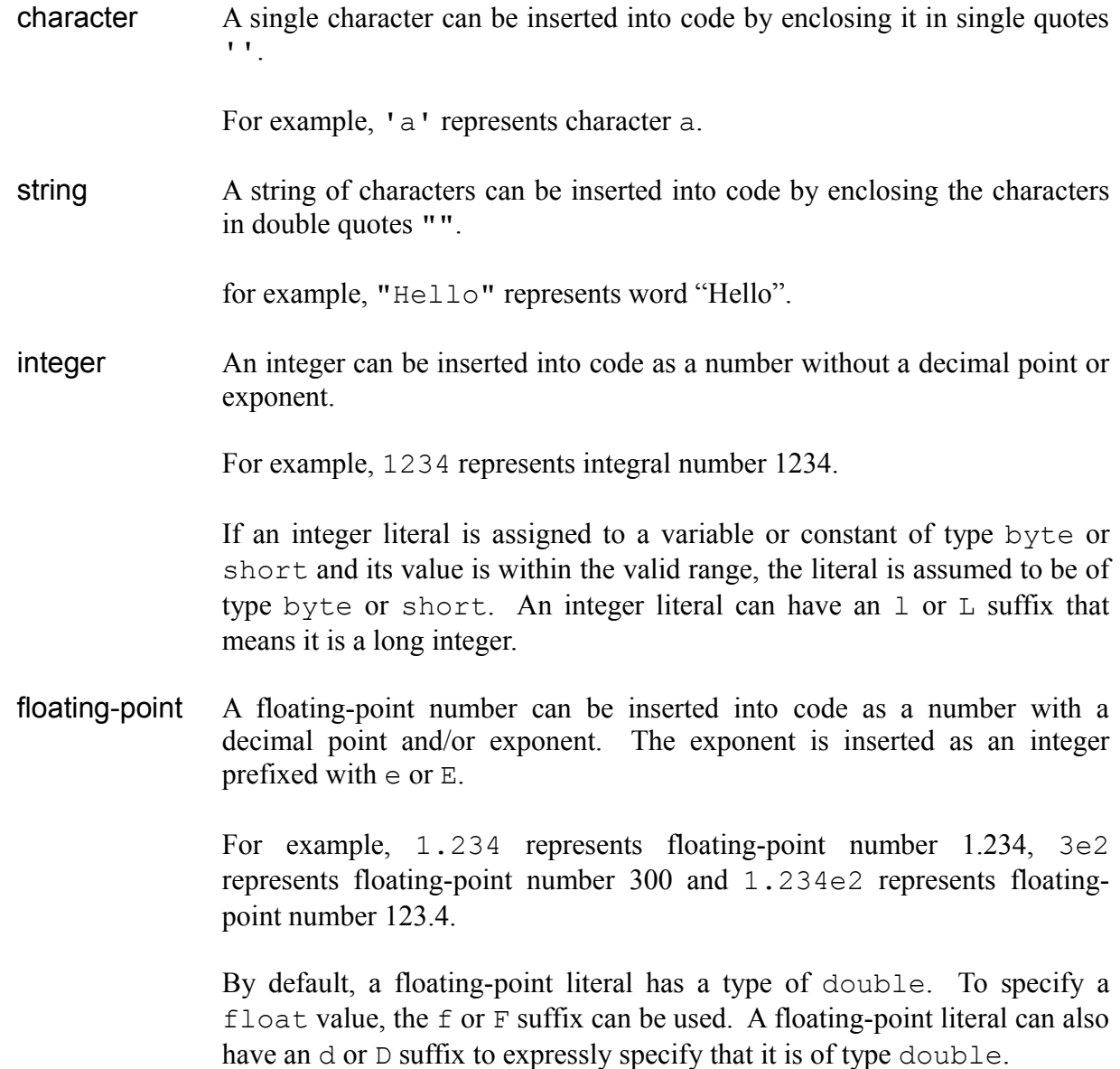

#### **Source Code**

The source code listing is as follows:

```
/*
 primitiv.java
 Primitive data types.
 environment: language Java
             platform console
*/
class primitiv
{
 public static void main( String[] args )
 {
   // Declare variables.
   char c ; // character
   int in , iz , ip , ic ; // integer
   float fn , fz , fp , ff ; // floating-point
   boolean bf , bt \cdot ; // boolean
   // floating-point
   float fm6 , fm5 , fm4 , fm3 , fm2 , fm1 ,
         f0 , f1 , f2 , f3 , f4 , f5 , f6 , f7 ;
   // range: integer
   byte scn , scp ;
   short ssn , ssp ;
   int sin , sip ;
   long sln, slp;
   // range: floating-point
   float fns , fnl , fps , fpl ;
   double dns , dnl , dps , dpl ;
   // Populate variables.
   // character
        c = 'c' ;
   char p = 'p';
```

```
// integer
final int cic = 345;
       in = -123;
       iz = 0;ip = 123;
       ic = circ;
// floating-point
fn = -123 ;
fz = 0 ;
fp = 123 ;
ff = 12.3f ;
fm6 = 1.23e-6f;
fm5 = 1.23e-5f;
fm4 = 1.23e-4f;
fm3 = 1.23e-3f;
fm2 = 1.23e-2f;
fm1 = 1.23e-1f;
f0 = 1.23e0f;
f1 = 1.23e1f ;f2 = 1.23e2f;<br>f3 = 1.23e3f;
      1.23e3f ;
f4 = 1.23e4f;
f5 = 1.23e5f ;
f6 = 1.23e6f;
f7 = 1.23e7f ;
// boolean
bf = false;bt = true ;
// range: integer
scn = -128 ;
\sec p = 127;
ssn = -32768;
ssp = 32767 ;sin = -2147483648;
sip = 2147483647 ;
sln = -9223372036854775808l ;
slp = 9223372036854775807l ;
```

```
// range: floating-point
fns = -1.40129846432481707e-45f;
fnl = -3.40282346638528860e+38f;
fps = 1.40129846432481707e-45f ;
fpl = 3.40282346638528860e+38f ;
dns = -4.94065645841246544e-324;
dnl = -1.79769313486231570e+308;
dps = 4.94065645841246544e-324;
dpl = 1.79769313486231570e+308 ;
// Display variables.
System.out.print( "char " ) ;
System.out.print(c) ;
System.out.print( " " ) ;
System.out.println(p) ;
System.out.print( "int " ) ;
System.out.print( in ) ;
System.out.print( " " ) ;
System.out.print( iz ) ;
System.out.print( " " ) ;
System.out.println( ip ) ;
System.out.print( "float " ) ;
System.out.print( fn ) ;
System.out.print( " " ) ;
System.out.print( fz ) ;
System.out.print( " " ) ;
System.out.print( fp ) ;
System.out.print( " " ) ;
System.out.println( ff ) ;<br>System.out.print( " " ) ;
System.out.print( "
System.out.print( fm6 ) ;
System.out.print( " " ) ;
System.out.print( fm5 ) ;
System.out.print( " " ) ;
System.out.print( fm4 ) ;
System.out.print( " " ) ;
System.out.print( fm3 ) ;
System.out.print( " " ) ;
System.out.print( fm2 ) ;
System.out.print( " " ) ;
System.out.println( fm1 ) ;<br>System.out.print( " " ) ;
System.out.print( "
System.out.print( f0 ) ;
System.out.print( " " ) ;
System.out.print(f1)
```

```
System.out.print( " " )
System.out.print(f2) ;
System.out.print( " " ) ;
System.out.print(f3) ;
System.out.print( " " ) ;
System.out.print(f4)
System.out.print( " " ) ;
System.out.print( f5 ) ;
System.out.print( " " ) ;
System.out.print( f6 ) ;
System.out.print( " " ) ;
System.out.println(f7) ;
System.out.print( "bool " ) ;
System.out.print( bf ) \qquad \qquad ;System.out.print( " " ) ;
System.out.println( bt ) ;
System.out.print( "constant " ) ;
System.out.println( ic )
// range
System.out.println() ;
System.out.println( "range:" ) ;
System.out.println() ;
System.out.print( "byte " ) ;
System.out.print( scn ) ;
System.out.print( " " ) ;
System.out.println( scp ) ;
System.out.print( "short " ) ;
System.out.print( ssn ) ;
System.out.print( " " ) ;
System.out.println( ssp ) ;
System.out.print( "int " ) ;
System.out.print( sin ) ;
System.out.print( " " ) ;
System.out.println( sip ) ;
System.out.print( "long " ) ;
System.out.print( sln ) ;
System.out.print( " " ) ;
System.out.println( slp ) ;
System.out.print( "float " ) ;
System.out.print( fns ) ;
System.out.print( " " ) ;
```

```
System.out.print( fnl ) ;
   System.out.print( " " ) ;
   System.out.print( fps ) ;
   System.out.print( " " ) ;
   System.out.println( fpl ) ;
   System.out.print( "double " ) ;
   System.out.print( dns ) ;
   System.out.print( " " ) ;
   System.out.print( dnl ) ;
   System.out.print( " " ) ;
   System.out.print( dps ) ;
   System.out.print( " " ) ;
   System.out.println( dpl ) ;
 }
}
```
### **Compiling and Running**

- 1. Save the source code listing into a file named primitiv.java.
- 2. Launch a Windows command prompt.
- 3. Navigate to the directory primitiv.java was saved in.
- 4. To compile the program, type:
	- > javac primitiv.java
- 5. To run the program, type
	- > java primitiv

 $\overline{\infty}$ DOS  $\Box$ A C:\article>javac primitiv.java C:\article>java primitiv  $\overline{\text{char}}$ int  $\frac{123}{9.0}$ .0 1.0<br>E-6 1.23E-5 1.23E-4 0.00123 0.0123 0.123<br>12.3 123.0 1230.0 12300.0 123000.0 1230000.0 1.23E7 f loat 23F 23 boo 1 false true constant 345 range: byte 127 short 32767 snort -32708 32707<br>|int -2147483648 2147483647<br>|long -9223372036854775808 9223372036854775807<br>|float -1.4E-45 -3.4028235E38 1.4E-45 3.4028235E38<br>|double -4.9E-324 -1.7976931348623157E308 4.9E-324 1.7976931348623157E308  $|{\tt C:\xspace}$  article  $\rangle$ 

## **Code Explanation**

char c ; // character

A variable is a symbolic representation denoting a value or expression. The format of a simple variable declaration is as follows:

type identifier ;

where

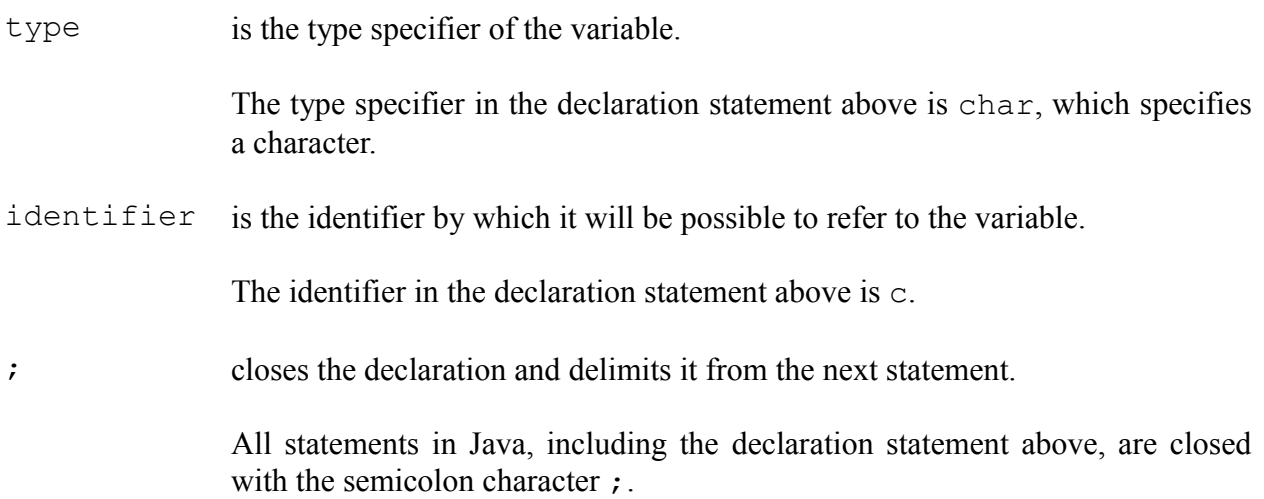

The statement above declares a character variable identified by c.

int in , iz , ip , ic ; // integer

Multiple variables of the same type can be declared in a single declaration statement. The format of a multiple variable declaration is as follows:

type identifier[ , identifier[ , identifier[ , ... ]]] ;

where

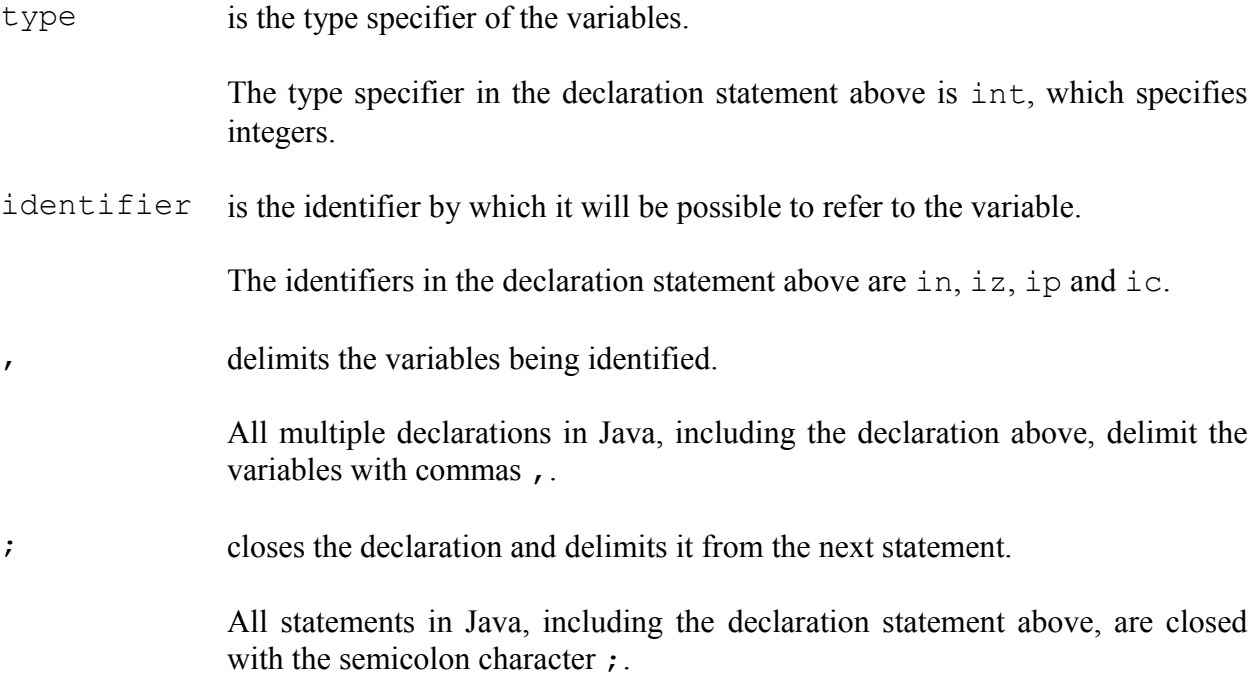

The statement above declares multiple integer variables identified by in, iz, ip and ic.

float fn, fz, fp, ff;  $//$  floating-point<br>boolean bf, bt<br>; // boolean boolean bf , bt

These statements declare floating-point and boolean variables.

float fm6 , fm5 , fm4 , fm3 , fm2 , fm1 , f0 , f1 , f2 , f3 , f4 , f5 , f6 , f7 ;

The floating-point variables declared in this statement are used to demonstrate a range of floatingpoint values.

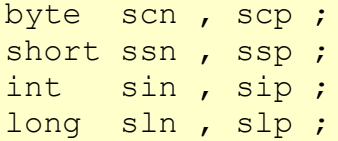

These statements declare variables for each of the primitive integral types provided by the Java programming language.

float fns , fnl , fps , fpl ; double dns , dnl , dps , dpl ;

These statements declare variables for each of the primitive floating-point types provided by the Java programming language.

 $c = 'c'$  ;

A character variable stores a single character.

To assign is to set or re-set a value denoted by an identifier. An assignment statement uses the assignment operator = to assign the value of an expression to an entity. It is formatted as follows:

```
assignee = expression ;
```
where

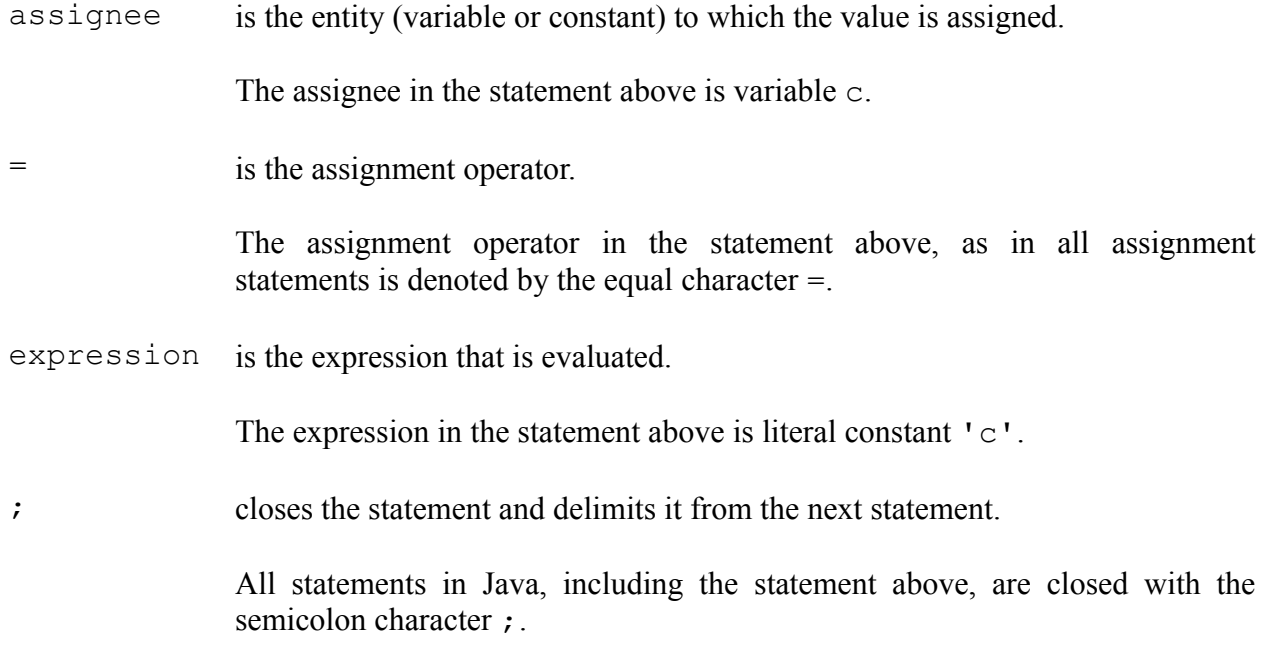

The statement above assigns literal value "c" to character variable c.

char  $p = 'p'$  ;

A declaration and assignment can be combined into a single statement. A combined declaration and assignment statement contains the elements of both a declaration statement and an assignment statement, and is formatted as follows:

type identifier = expression ;

where

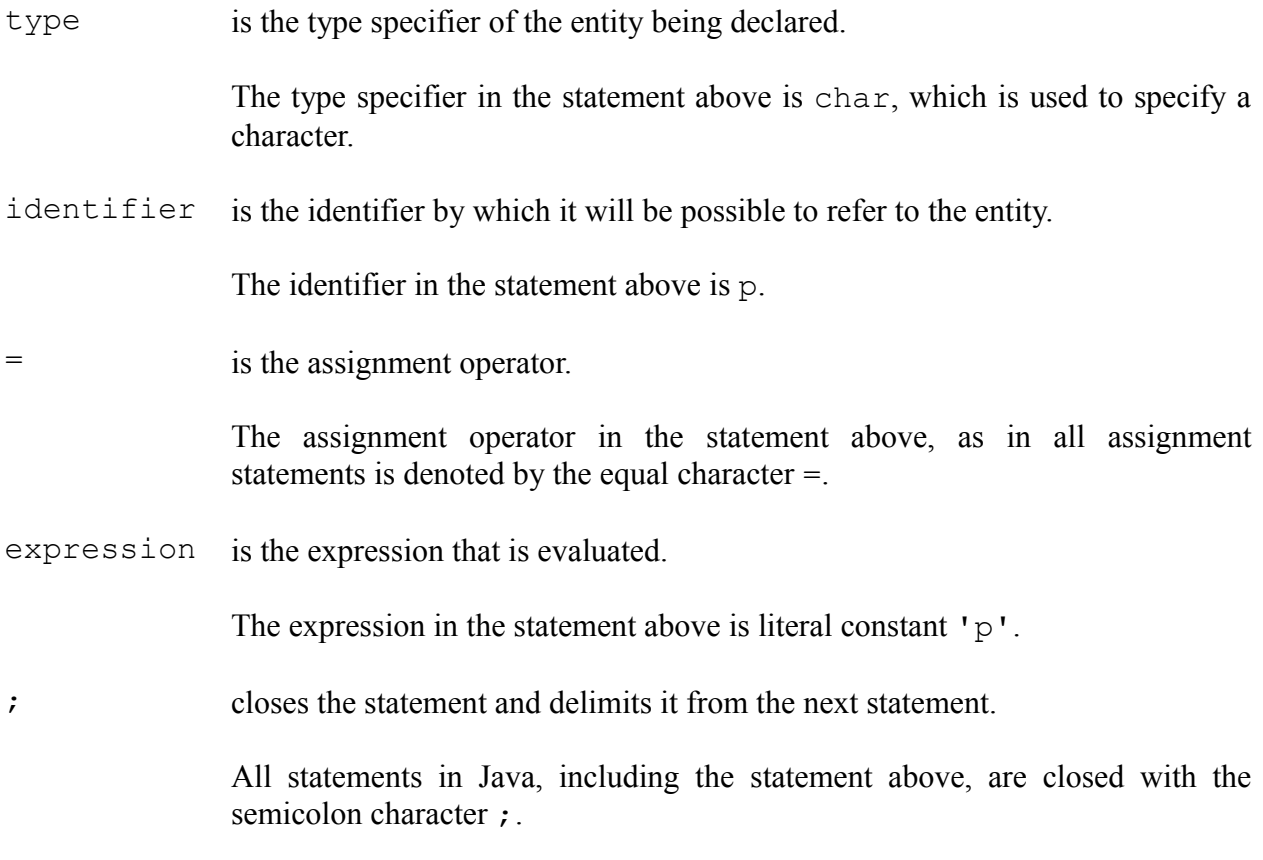

The statement above declares a character variable identified by  $p$  and assigns literal value "p" to it.

final int cic =  $345$ ;

A constant can be declared in the same way as a variable, preceded by the final modifier. The final modifier defines an entity that cannot later be changed.

This statement declares an integer constant identified by cic and assigns literal value 345 to it.

 $in = -123$ ;  $iz = 0;$  $ip = 123;$ 

An integer can store positive and negative integral values.

These statements assign literal values -123, 0 and 123 to integer variables in, iz and ip respectively.

 $ic = circ;$ 

Valid expressions in an assignment statement include literal and symbolic constants and variables.

This statement assigns the value of integer symbolic constant cic to integer variable ic.

fn =  $-123$  ;  $fz = 0$ ; fp =  $123$  ;  $ff = 12.3f$ ;

A floating-point number can store positive and negative values and may also contain a fractional component.

These statements assign literal values  $-123$ , 0, 123 and 12.3 to floating-point variables fn, fz, fp and ff respectively.

By default a floating-point literal is of type double. Assignment statement  $ff = 12.3$ ; would therefore cause the compiler to return error "possible loss of precision". By using the f suffix, the type of the floating-point literal can be specified as  $f$ loat, and the above statement  $ff = 12.3f$ ; assigns the value without causing a compiler error.

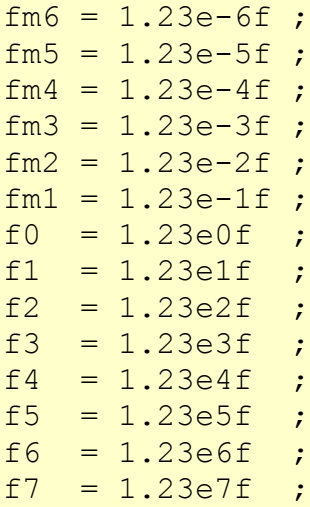

Floating-point types can contain an exponent that represents the number multiplied by  $10<sup>{ $\infty$</sup>$ . This is represented by appending  $e \le x >$  to the number where  $\le x >$  represents a power of 10.

These statements assign literal values to floating-point variables as follows:

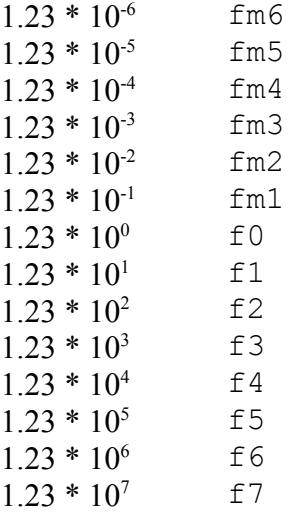

When the *primitiv* program runs these variables are displayed as  $1.23E-6, 1.23E-5, 1.23E-4$ , 0.00123, 0.0123, 0.123, 1.23, 12.3, 123.0, 1230.0, 12300.0, 123000.0, 1230000.0 and 1.23E7 respectively. Each number is displayed with or without the exponent as appropriate to make the number readable.

 $bf = false$  ;  $bt = true$  ;

A boolean value is a binary value, or one that can be in one of two states, often true or false.

These statements assign literal values false and true to boolean variables bf and bt respectively.

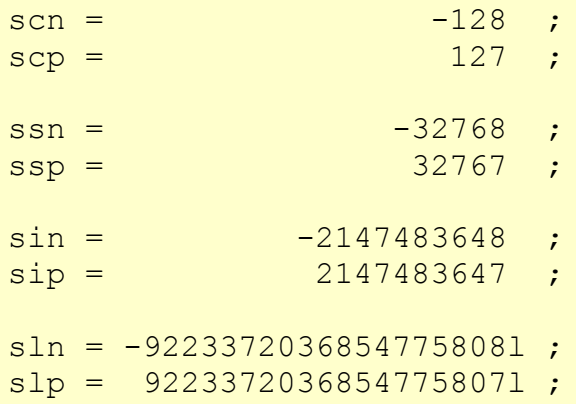

The range of values that can be contained in each integer type is as follows:

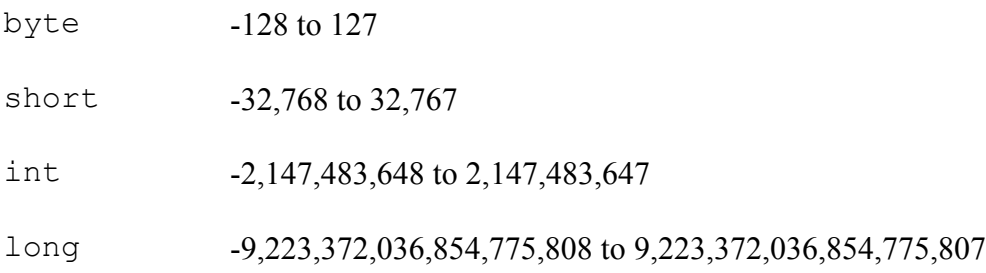

The statements above assign the minimum and maximum literal values to variables of each of the integer types.

If an integer literal is assigned to a variable of type byte or short and its value is within the valid range, the literal is assumed to be of type byte or short. To assign an integer literal to a variable of type long, the l suffix is required. Assignment statement sln = -9223372036854775808 ; would cause the compiler to return error "integer number too large". By using the l suffix, the type of the integer literal can be specified as long, and the above statement  $\sin = -92233720368547758081$ ; assigns the value without causing a compiler error.

fns =  $-1.40129846432481707e-45f$  ; fnl =  $-3.40282346638528860e+38f$ ; fps =  $1.40129846432481707e-45f$  ; fpl = 3.40282346638528860e+38f ; dns =  $-4.94065645841246544e-324$  ; dnl =  $-1.79769313486231570e+308$  ; dps =  $4.94065645841246544e-324$ ; dpl = 1.79769313486231570e+308 ;

The range of absolute values that can be contained in each floating-point type is as follows:

```
float 1.40129846432481707*10<sup>-45</sup> to 3.40282346638528860*10<sup>38</sup>
double 4.94065645841246544*10<sup>-324</sup> to 1.79769313486231570*10<sup>308</sup>
```
The statements above assign the minimum and maximum positive and negative literal values to variables of each of the floating-point types.

System.out.print( "char " ) ;

The print method of the out property of the System class can be used to write a line of data to the standard output stream. This method is the same as the println method except that it does not terminate the line it printed to.

This statement uses the print method to print string literal "char ".

System.out.print(c);

The print and println methods can write variables and literal and symbolic constants to the standard output stream.

This statement writes the value of character variable  $\subset$  to the standard output stream.

## **Terms**

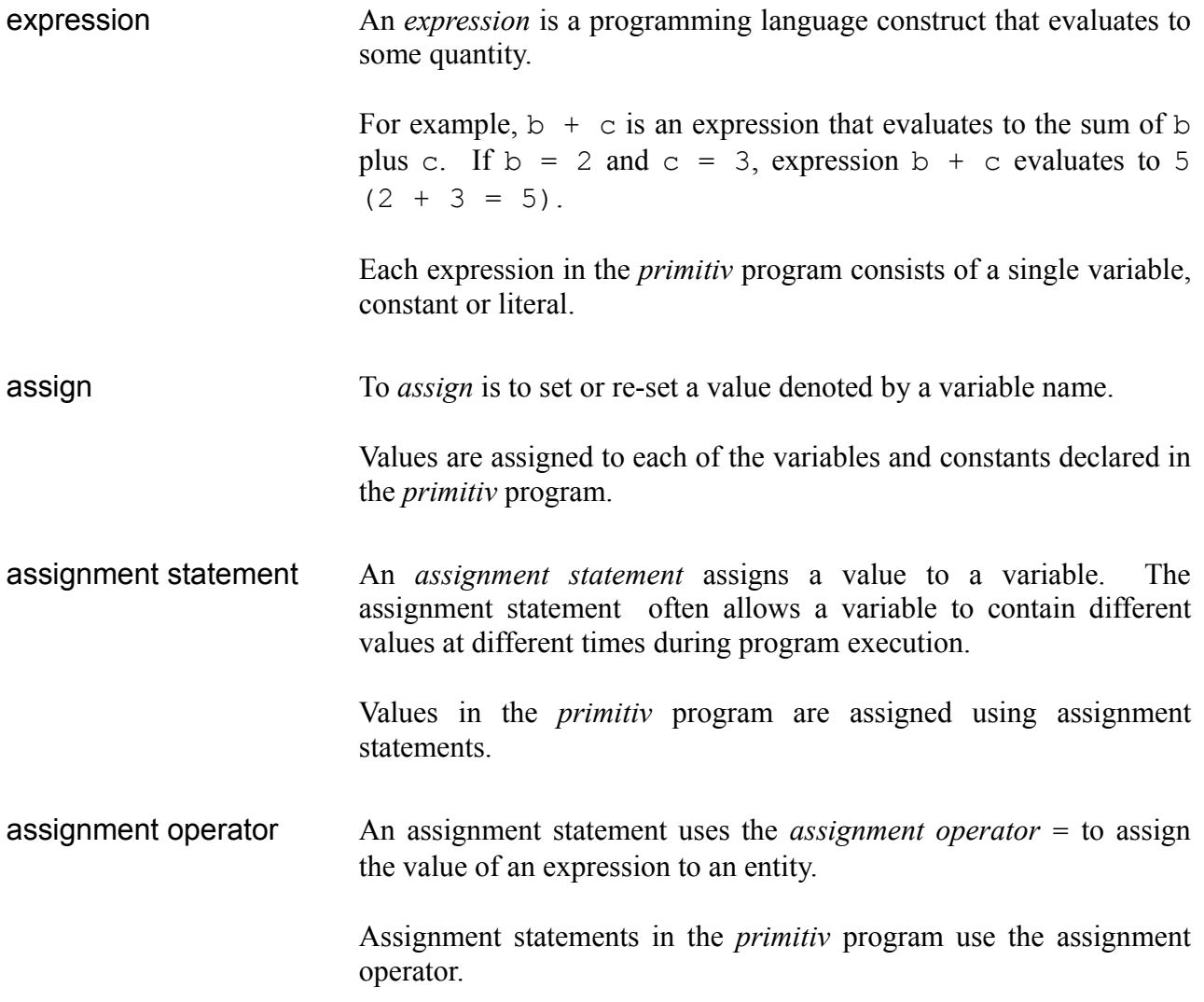

## **Further Comments**

#### **Declarations**

The declaration formats provided earlier in this article were simplified to explain their use in context. A more complete outline of the format of a variable or constant declaration is as follows:

```
[final ]type
identifier[ = expression][ , identifier[ = expression][ , ...]]
;
```
#### where

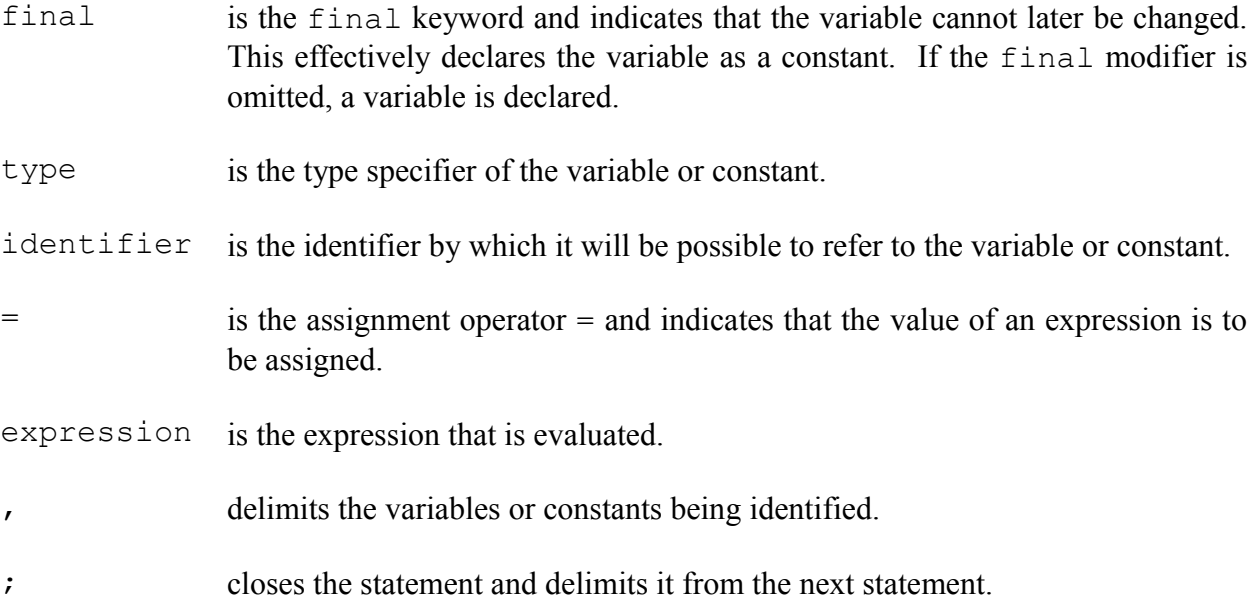

#### **Characters**

The char data type is a single 16-bit Unicode character.

*Unicode* is an encoding standard in which all characters are two bytes long. Literals of type char may contain any Unicode (UTF-16) character.